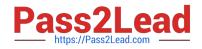

# AD0-E134<sup>Q&As</sup>

Adobe Experience Manager Developer Exam

# Pass Adobe AD0-E134 Exam with 100% Guarantee

Free Download Real Questions & Answers **PDF** and **VCE** file from:

https://www.pass2lead.com/ad0-e134.html

100% Passing Guarantee 100% Money Back Assurance

Following Questions and Answers are all new published by Adobe Official Exam Center

Instant Download After Purchase

- 100% Money Back Guarantee
- 🔅 365 Days Free Update
- 800,000+ Satisfied Customers

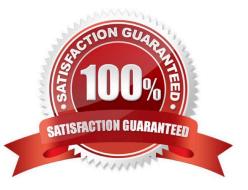

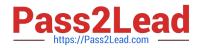

## **QUESTION 1**

Which two unit testing dependencies are generated by AEM archetype? (Select two.)

A. JUnit

- B. Selenium
- C. PowerMock
- D. Mockito
- E. Hobbes

Correct Answer: AD

Explanation: JUnit and Mockito are two unit testing dependencies that are generated by AEM archetype. JUnit is a framework for writing and running unit tests in Java. Mockito is a framework for creating and using mock objects in unit tests.

AEM archetype also adds Apache Sling Mocks and AEM Mocks Test Framework by io.wcm as dependencies for unit testing.

References: https://experienceleague.adobe.com/docs/experience-manager- learn/getting-started-wknd-tutorialdevelop/project-archetype/unit- testing.html?lang=enhttps://experienceleague.adobe.com/docs/experience-managercorecomponents/using/developing/archetype/using.html?lang=en

# **QUESTION 2**

A customer adds third-party client libraries to add some features in an existing AEM application, which will significantly reduce performance.

How should the developer optimize the site?

A. Embed client libraries to consolidate them into fewer files.

- B. Debug third-party client lib and fix the code.
- C. Rebuild Client libraries.

Correct Answer: A

Explanation: Embedding client libraries is a technique that allows combining code from multiple client libraries into a single file. This reduces the number of network requests and improves performance. Embedding client libraries can be done

by using the embed property of the cq:ClientLibraryFolder node and specifying the categories of the client libraries to be embedded.

References: https://experienceleague.adobe.com/docs/experience-manager-cloud- service/content/implementing/develo ping/full-stack/clientlibs.html?lang=en#embedhttps://experienceleague.adobe.com/docs/experience- manager-65/

developing/introduction/clientlibs.html?lang=en#embedded-files

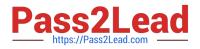

### **QUESTION 3**

A developer needs to create a project based on AEM Project Archetype with a specific AEM as a Cloud Service SDK version on the local environment. Which two properties must be defined when creating this project? (Choose two.)

- A. aemVersion=cloud
- B. sdkVersion=2022.5.7575.20220530T152407Z-220401
- C. sdkVersion=latest
- D. aemVersion=latest
- E. aemVersion=2022.5.7575.20220530T152407Z-220401
- Correct Answer: AB

Explanation: The aemVersion property specifies the target AEM version for the project. To create a project based on AEM as a Cloud Service SDK, the value should be set to cloud. The sdkVersion property specifies the AEM as a Cloud

Service SDK version to use for local development. To use a specific SDK version, the value should be set to the exact version number, such as 2022.5.7575.20220530T152407Z-220401.

References: https://experienceleague.adobe.com/docs/experience-manager-corecomponents/using/developing/archetype/using.html?lang=en#propertieshttps://experiencel eague.adobe.com/docs/experience-manager-cloud-service/

implementing/developing/aem- as-a-cloud-service-sdk.html?lang=en#sdk-versions

#### **QUESTION 4**

An AEM application is expected to export a content fragment in JSON format without any customization for a headless implementation.

What is the recommended approach?

- A. Use AEM Assets HTTP API
- B. Use Core components to export JSON
- C. Use Sling Exporter framework

#### Correct Answer: A

Explanation: AEM Assets HTTP API is a RESTful API that allows access to content fragments in JSON format without any customization. The API supports CRUD operations on content fragments and their variations, as well as querying and searching for content fragments based on metadata or full-text search.

References:https://experienceleague.adobe.com/docs/experience-manager- 65/assets/extending/assets-api-content-fragments.html?lang=en

#### **QUESTION 5**

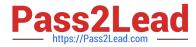

An AEM server is overloaded with too many concurrently running workflows. The developer decides to reduce the number of concurrent workflows. What should be configured to reduce the number of concurrent workflows?

- A. The number of threads in Scheduler
- B. The number of threads in Apache Felix Jetty Http Service
- C. Launchers for each workflow
- D. Maximum Parallel Jobs in OSGI console

Correct Answer: D

Explanation: Maximum Parallel Jobs is a configuration property that controls how many workflows can run concurrently on an AEM instance. Reducing this value can help to avoid overloading the server with too many workflows. Reference: Workflow Engine Configuration section

Latest AD0-E134 Dumps

AD0-E134 VCE Dumps

AD0-E134 Braindumps